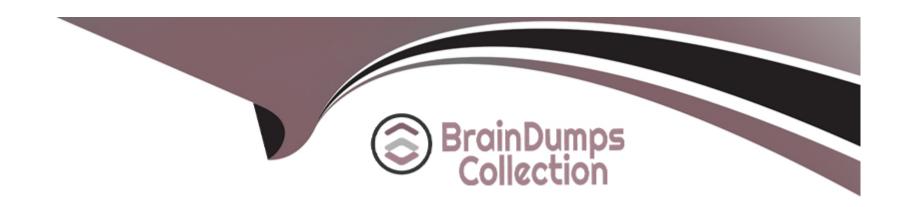

# Free Questions for PAM-CDE-RECERT by braindumpscollection

Shared by Perkins on 29-01-2024

For More Free Questions and Preparation Resources

**Check the Links on Last Page** 

# **Question 1**

**Question Type:** MultipleChoice

Which permissions are needed for the Active Directory user required by the Windows Discovery process?

## **Options:**

- A- Domain Admin
- **B-** LDAP Admin
- C- Read/Write
- D- Read

#### **Answer:**

Α

# **Question 2**

**Question Type:** MultipleChoice

Which command configures email alerts within PTA if settings need to be changed post install?

## **Options:**

- A- /opt/tomcat/utility/emailConfiguration.sh
- B-/opt/PTA/emailConfiguration.sh
- C-/opt/PTA/utility/emailConfig.sh
- D- /opt/tomcat/utility/emailSetup.sh

#### **Answer:**

Α

# **Question 3**

**Question Type:** MultipleChoice

You are creating a new Rest API user that utilizes CyberArk Authentication.

What is a correct process to provision this user?

#### **Options:**

- A- Private Ark Client > Tools > Administrative Tools > Users and Groups > New > User
- B- Private Ark Client > Tools > Administrative Tools > Directory Mapping > Add
- C- PVWA > User Provisioning > LDAP Integration > Add Mapping
- D- PVWA > User Provisioning > Users and Groups > New > User

#### **Answer:**

Α

## **Question 4**

#### **Question Type:** MultipleChoice

You are onboarding 5,000 UNIX root accounts for rotation by the CPM. You discover that the CPM is unable to log in directly with the root account and will need to use a secondary account.

How should this be configured to allow for password management using least privilege?

#### **Options:**

- A- Configure each CPM to use the correct logon account.
- B- Configure each CPM to use the correct reconcile account.
- C- Configure the UNIX platform to use the correct logon account.
- **D-** Configure the UNIX platform to use the correct reconcile account.

#### **Answer:**

С

# **Question 5**

**Question Type: DragDrop** 

Match each permission to where it can be found.

| Vault                         | Drag answer here | Vault |  |
|-------------------------------|------------------|-------|--|
| Answer: Safe                  | Drag answer here | Safe  |  |
| Add/Update Users Question 6   | Drag answer here |       |  |
| Question Type: MultipleChoice | Drag answer here |       |  |

In a default CyberArk installation, which group must a user be a member of to view the "reports" page in PVWA?

## **Options:**

- **A-** PVWAMonitor
- **B-** ReportUsers
- **C-** PVWAReports
- **D-** Operators

## **Answer:**

Α

# **Question 7**

**Question Type:** MultipleChoice

To use PSM connections while in the PVWA, what are the minimum safe permissions a user or group will need?

## **Options:**

- A- List Accounts, Use Accounts
- B- List Accounts, Use Accounts, Retrieve Accounts
- C- Use Accounts
- D- List Accounts, Use Accounts, Retrieve Accounts, Access Safe without confirmation

#### **Answer:**

С

# **Question 8**

**Question Type:** MultipleChoice

Which built-in report from the reports page in PVWA displays the number of days until a password is due to expire?

## **Options:**

- A- Privileged Accounts Inventory
- **B-** Privileged Accounts Compliance Status
- **C-** Activity Log
- **D-** Privileged Accounts CPM Status

#### **Answer:**

В

## **Question 9**

**Question Type:** MultipleChoice

A new HTML5 Gateway has been deployed in your organization.

Where do you configure the PSM to use the HTML5 Gateway?

#### **Options:**

- A- Administration > Options > Privileged Session Management > Configured PSM Servers > Connection Details > Add PSM Gateway
- B- Administration > Options > Privileged Session Management > Add Configured PSM Gateway Servers
- C- Administration > Options > Privileged Session Management > Configured PSM Servers > Add PSM Gateway
- D- Administration > Options > Privileged Session Management > Configured PSM Servers > Connection Details

#### **Answer:**

В

## **Question 10**

**Question Type:** MultipleChoice

Which parameters can be used to harden the Credential Files (CredFiles) while using CreateCredFile Utility? (Choose three.)

## **Options:**

A- Operating System Username

- **B-** Host IP Address
- **C-** Client Hostname
- **D-** Operating System Type (Linux/Windows/HP-UX)
- E- Vault IP Address
- F- Time Frame

## **Answer:**

A, B, C

## To Get Premium Files for PAM-CDE-RECERT Visit

https://www.p2pexams.com/products/pam-cde-recert

# **For More Free Questions Visit**

https://www.p2pexams.com/cyberark/pdf/pam-cde-recert

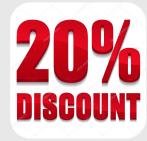